# Guide de configuration des pare-feu et routeurs pour les solutions Dahua

## Introduction

Ce guide fournit des informations permettant la configuration des environnements réseaux.

## Notes générales

#### Type de pare-feu

Il convient d'utiliser des pare-feu à état (statefull) pour prévoir les réponses au trafic déjà autorisé

#### Version d'IP

La version principale utilisée ici est IPv4, mais la plupart de nos équipements supportent également IPv6.

IPv4 est généralement plus simple à configurer car davantage maîtrisé par les installateurs et les services informatiques de taille moyenne mais IPv6 offre des avantages significatifs, notamment en terme de capacité d'adressage et d'évitement de translation d'adresse, source de bogues dans certains protocoles (FTP par exemple).

Par contre certains réseaux ne sont pas compatibles IPv6 ou bien un pare-feu bloque l'utilisation du protocole.

#### Protocole P2P

#### **Le protocole P2P n'est pas compatible avec les pare-feux ou les réseaux managés.**

Il se base sur des résolutions avec des serveurs STUN et TURN et donc ne fonctionnera pas s'il y a des équipements de sécurité ou sur un réseau professionnel managé.

Le **renvoi de port doit être utilisé à la place** (IP fixe) ou bien la **connexion inversée** (Auto-enregistrement).

#### Protocoles de découvertes

Le protocole de découverte Dahua utilise à la fois la diffusion (broadcast) ainsi que la multidiffusion (multicast), certains routeurs bloquant ce trafic empêchent la découverte des équipements Dahua sur le réseau. Même remarque avec les protocoles de découvertes WS-Discovery et UPnP.

## Protocoles utilisés par les solutions

## Solutions vidéos (NVR, Caméras)

Les solutions Dahua utilisent les protocoles suivants :

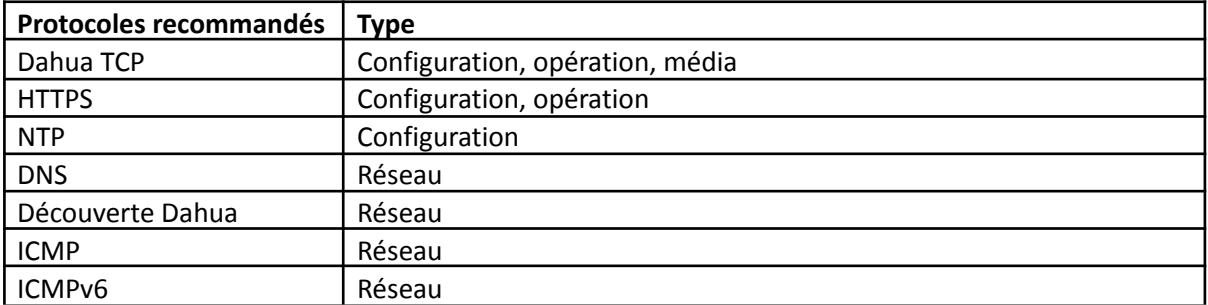

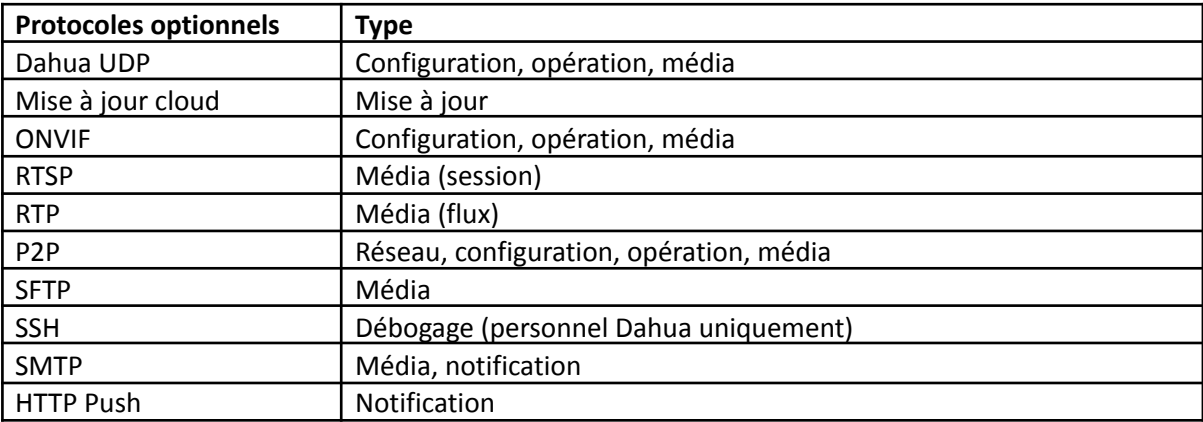

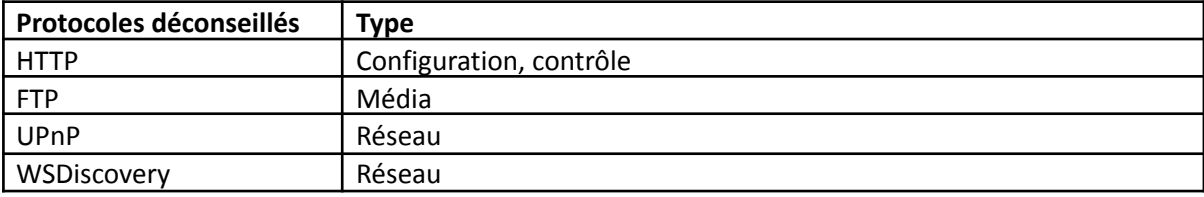

## Protocoles

### Dahua TCP

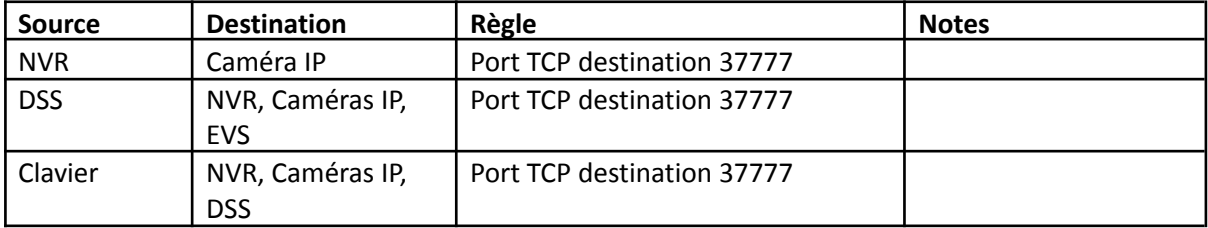

### **HTTPS**

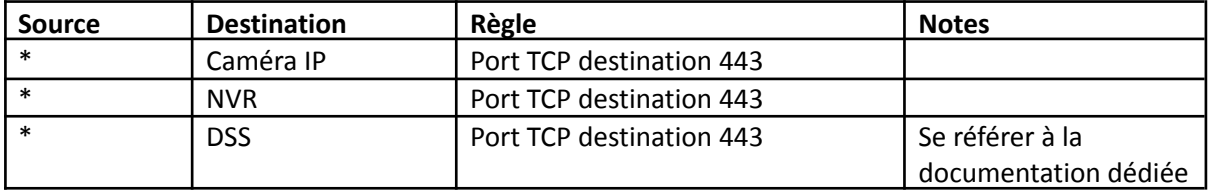

#### NTP

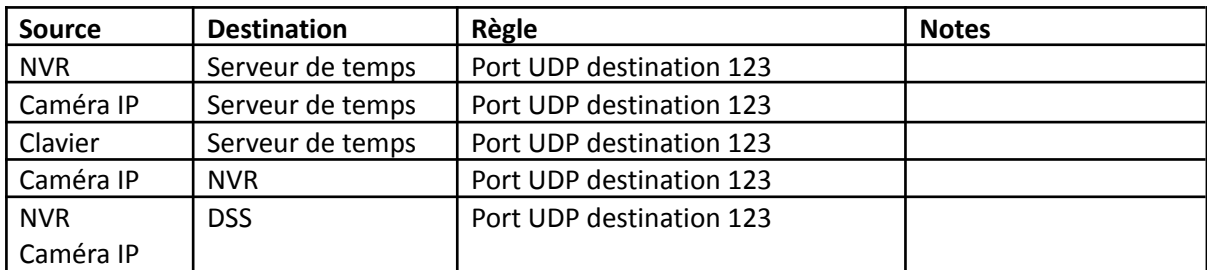

## DNS

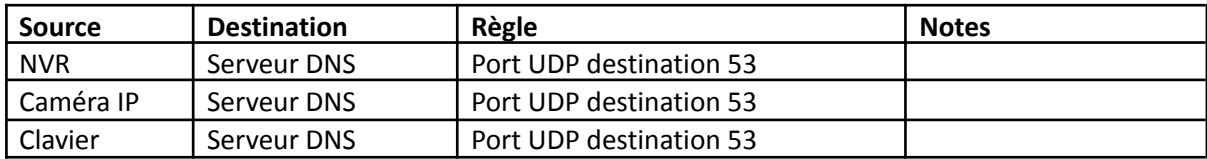

## Découverte Dahua

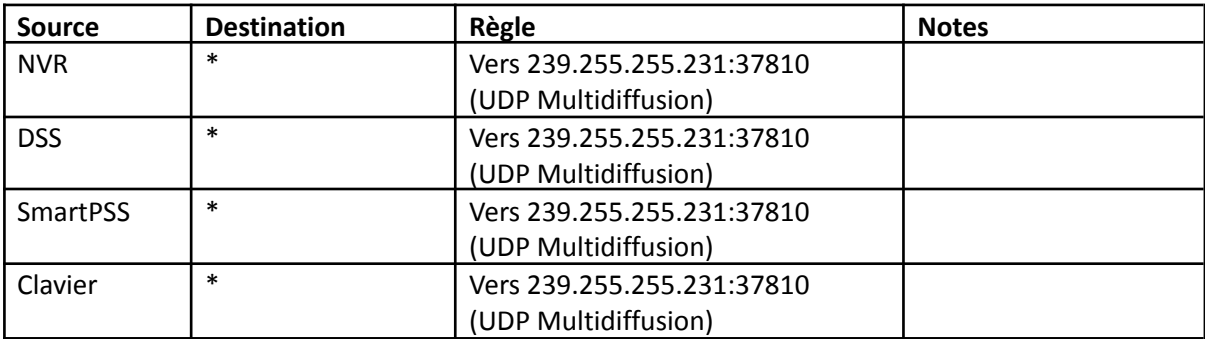

#### ICMP

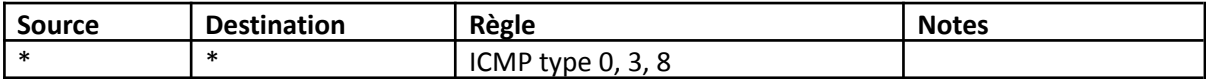

### ICMPv6

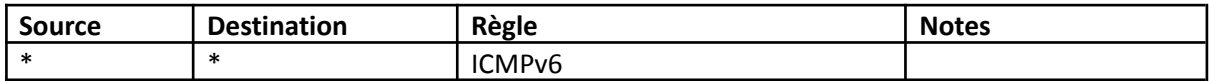

### Dahua UDP

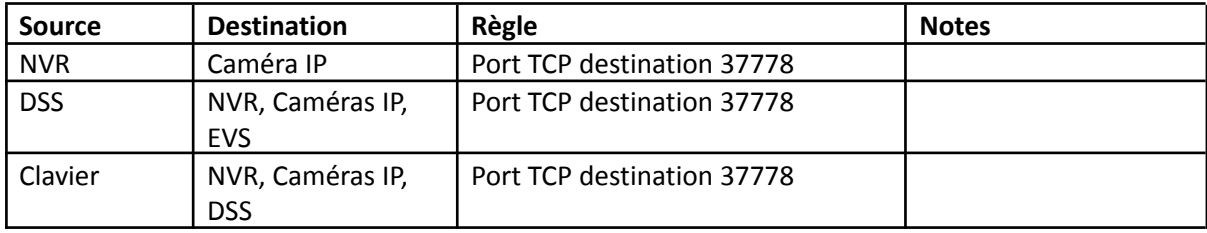

## Mise à jour Cloud

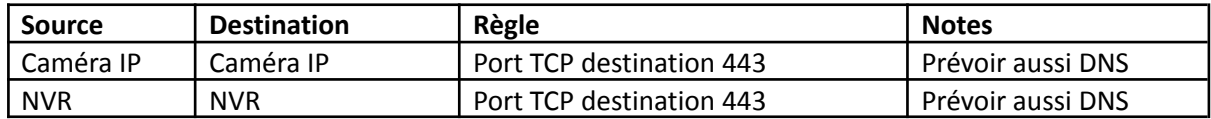

## ONVIF

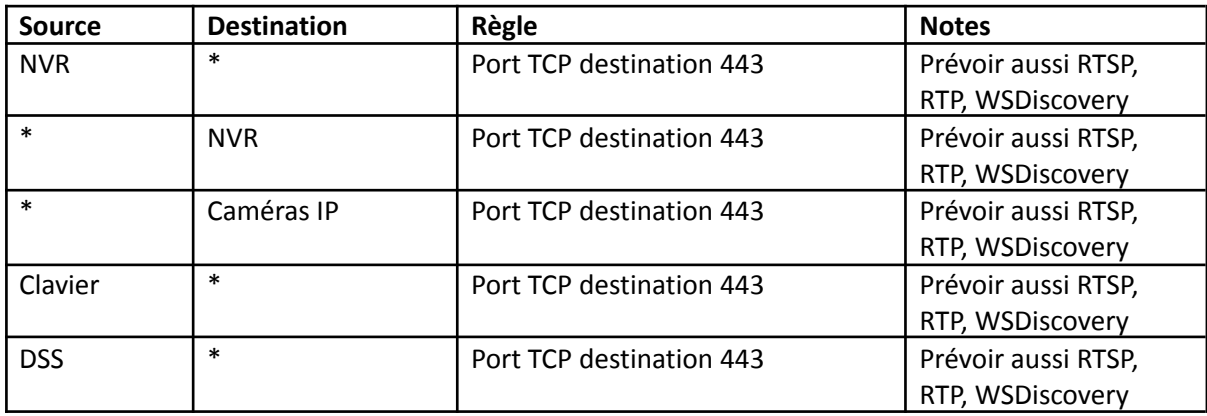

## RTSP

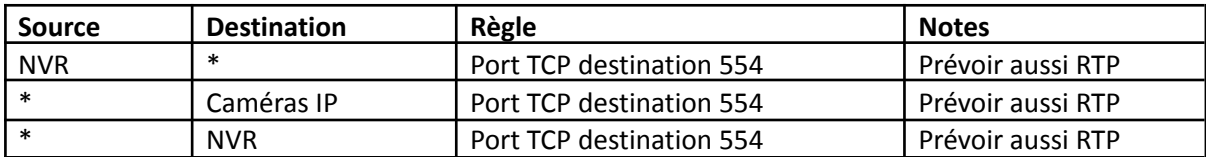

RTP

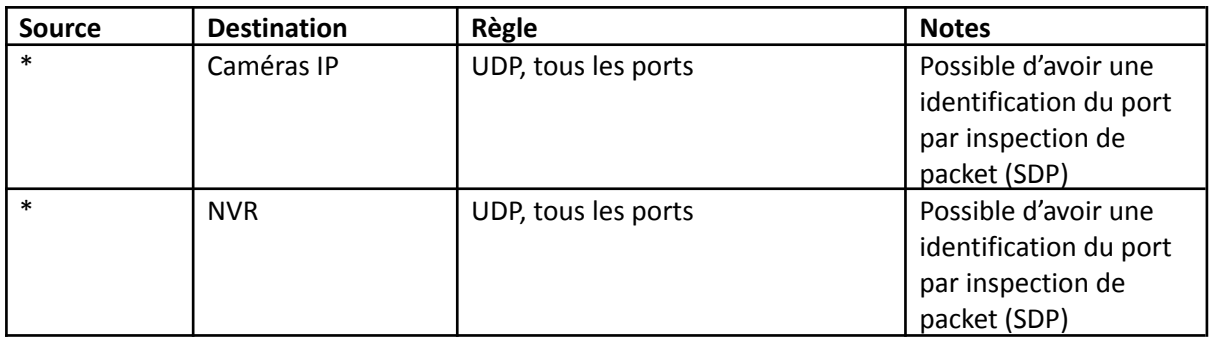

#### P2P

Attention : le protocole P2P ne fonctionne pas avec un pare-feu logiciel ou matériel (modification des ports et des adresses IP à la volée par le protocole dans la table de NAT, etc.).

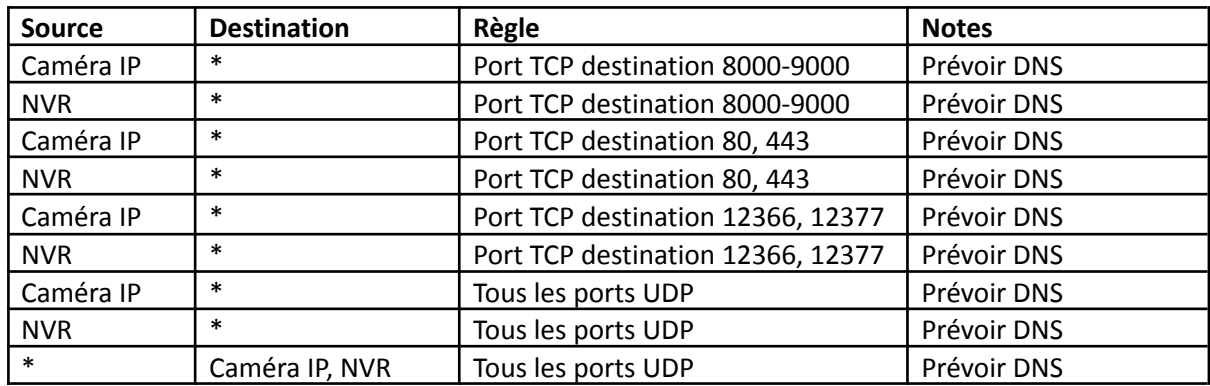

SFTP

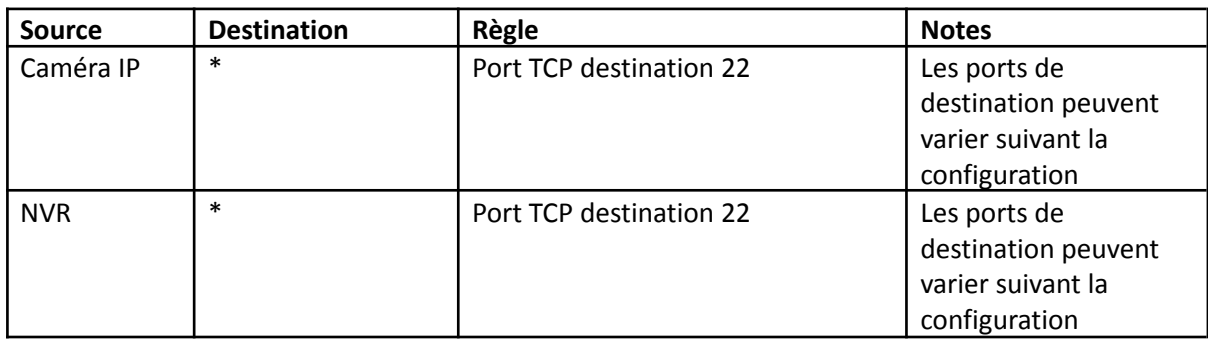

SSH

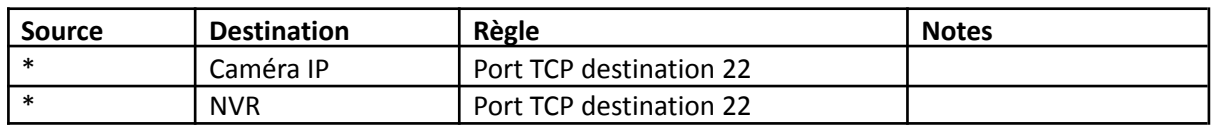

#### SMTP

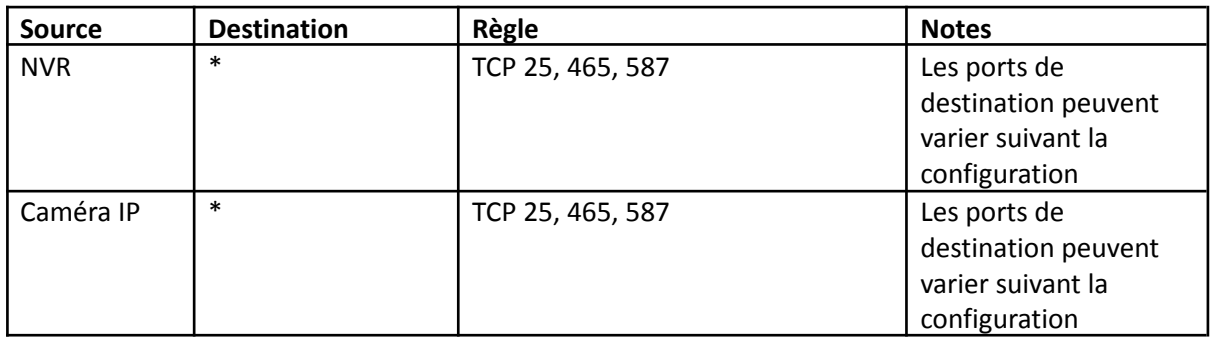

#### HTTP Push

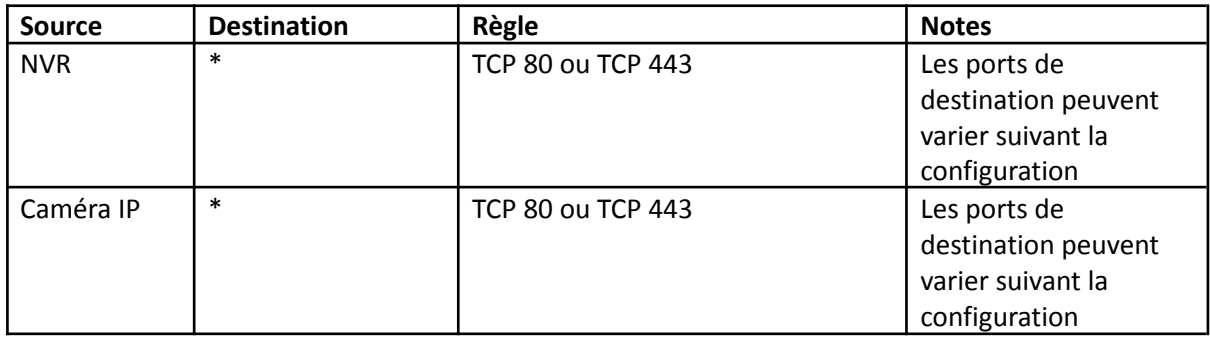

### HTTP

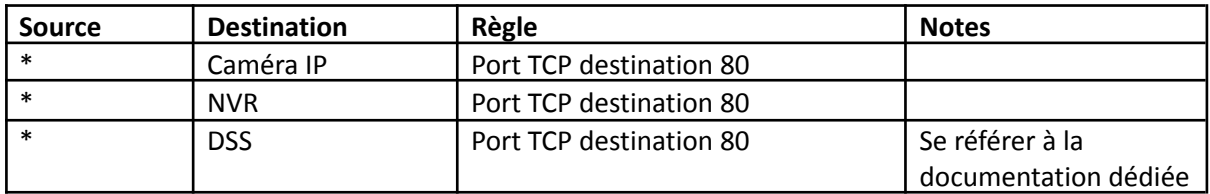

#### FTP

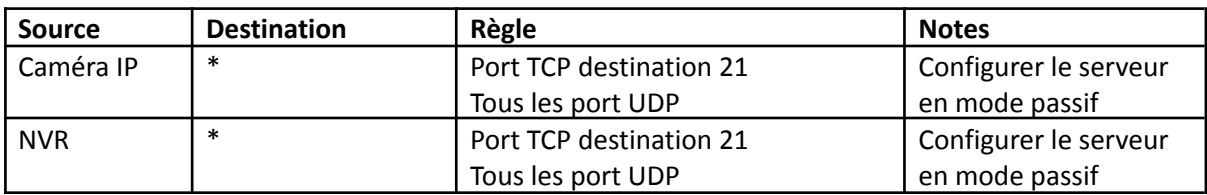

## SSDP (UPnP)

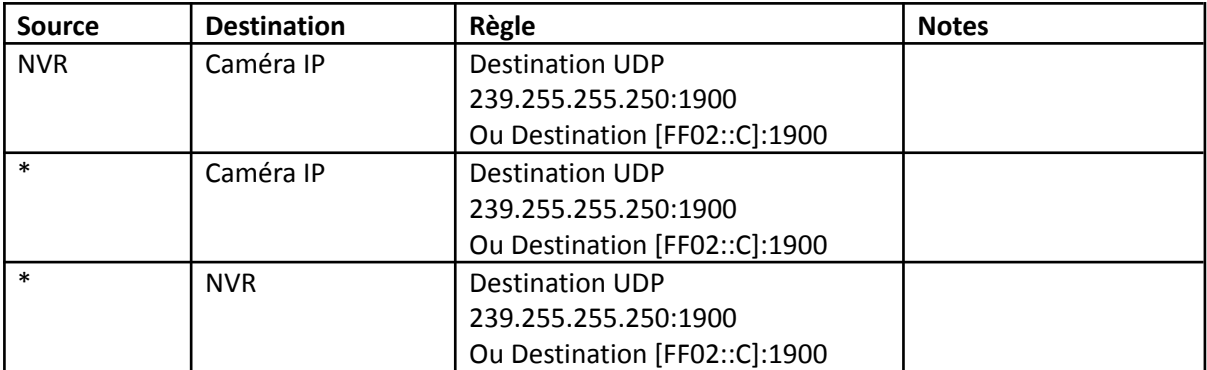

## WSDiscovery (ONVIF)

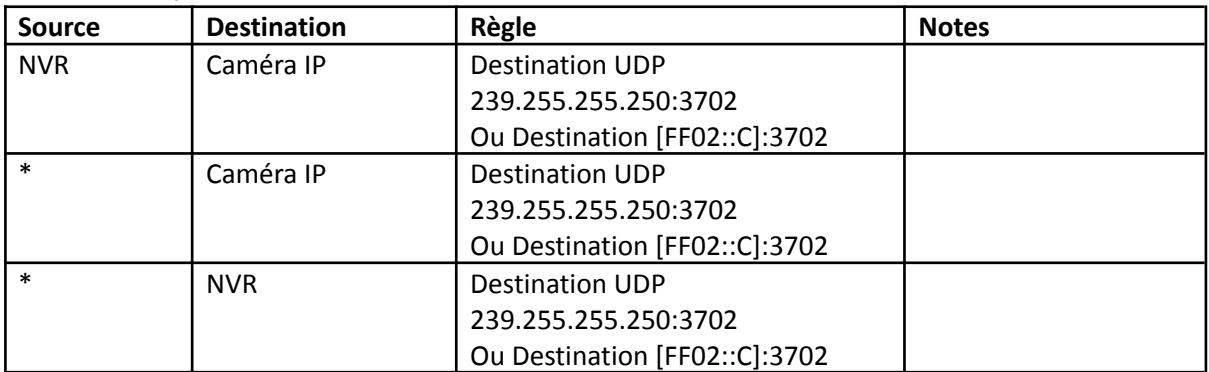